# **PETSc Tutorial Profiling, Nonlinear Solvers, Unstructured Grids, Threads and GPUs**

Karl Rupp me@karlrupp.net

Freelance Computational Scientist

Seminarzentrum-Hotel Am Spiegeln, Vienna, Austria

June 28-30, 2016

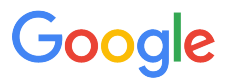

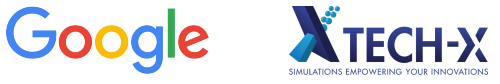

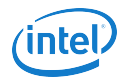

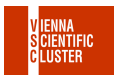

## **Table of Contents**

Debugging and Profiling

Nonlinear Solvers

Unstructured Grids

PETSc and GPUs

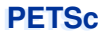

# **Debugging and Profiling**

# **PETSc Debugging**

By default, a debug build is provided

Launch the debugger

```
-start_in_debugger [gdb,dbx,noxterm]
-on_error_attach_debugger [gdb,dbx,noxterm]
```
Attach the debugger only to some parallel processes

```
-debugger_nodes 0,1
```
Set the display (often necessary on a cluster) -display :0

# **Debugging Tips**

Put a breakpoint in PetscError() to catch errors as they occur

PETSc tracks memory overwrites at both ends of arrays The CHKMEMQ macro causes a check of all allocated memory Track memory overwrites by bracketing them with CHKMEMQ

PETSc checks for leaked memory

Use PetscMalloc() and PetscFree() for all allocation Print unfreed memory on PetscFinalize() with -malloc\_dump

Simply the best tool today is Valgrind

It checks memory access, cache performance, memory usage, etc. <http://www.valgrind.org>

Pass -malloc 0 to PETSc when running under Valgrind Might need --trace-children=yes when running under MPI --track-origins=yes handy for uninitialized memory

### Profiling

Use -log summary for a performance profile

Event timing Event flops Memory usage MPI messages

Call PetscLogStagePush() and PetscLogStagePop()

User can add new stages

Call PetscLogEventBegin() and PetscLogEventEnd() User can add new events

Call PetscLogFlops() to include your flops

#### Reading -log summary

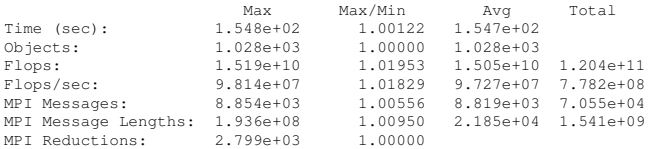

#### Also a summary per stage

Memory usage per stage (based on when it was allocated)

Time, messages, reductions, balance, flops per event per stage

Always send  $-\log_{2}$ summary when asking performance questions on mailing list

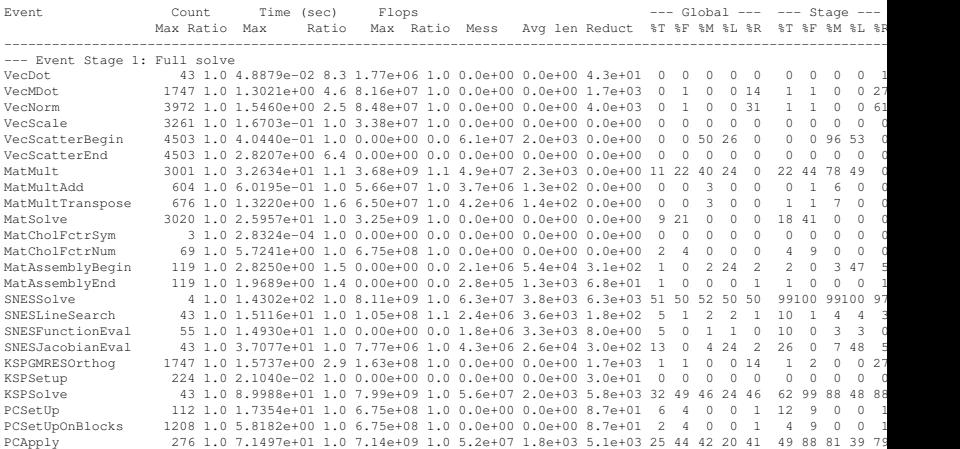

### Communication Costs

#### Reductions: usually part of Krylov method, latency limited

VecDot VecMDot VecNorm

MatAssemblyBegin

Change algorithm (e.g. IBCGS)

Point-to-point (nearest neighbor), latency or bandwidth

```
VecScatter
MatMult
PCApply
MatAssembly
SNESFunctionEval
SNESJacobianEval
Compute subdomain boundary fluxes redundantly
Ghost exchange for all fields at once
Better partition
```
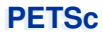

## **Nonlinear Solvers**

### **Newton Iteration: Workhorse of SNES**

### Standard form of a nonlinear system

$$
-\nabla \cdot \left( |\nabla u|^{p-2} \nabla u \right) - \lambda e^u = F(u) = 0
$$

**Iteration** 

# Solve:  $J(u)w = -F(u)$ Update:  $u^+ \leftarrow u + w$

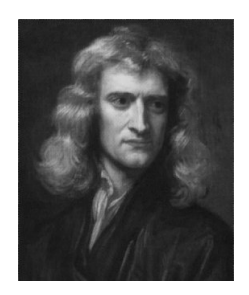

Quadratically convergent near a root:  $|u^{n+1} - u^*| \in \mathcal{O}\Big(|u^n - u^*|^2\Big)$ Picard is the same operation with a different  $J(u)$ 

Jacobian Matrix for p-Bratu Equation

$$
J(u)w \sim -\nabla \left[ (\eta \mathbf{1} + \eta' \nabla u \otimes \nabla u) \nabla w \right] - \lambda e^u w
$$

$$
\eta' = \frac{\mathfrak{p} - 2}{2} \eta / (\epsilon^2 + \gamma)
$$

#### Scalable Nonlinear Equation Solvers

Newton solvers: Line Search, Thrust Region Inexact Newton-methods: Newton-Krylov Matrix-Free Methods: With iterative linear solvers

### How to get the Jacobian Matrix?

Implement it by hand Let PETSc finite-difference it Use Automatic Differentiation software

### Nonlinear solvers in PETSc SNES

LS, TR Newton-type with line search and trust region NRichardson Nonlinear Richardson, usually preconditioned VIRS, VISS reduced space and semi-smooth methods for variational inequalities QN Quasi-Newton methods like BFGS NGMRES Nonlinear GMRES NCG Nonlinear Conjugate Gradients GS Nonlinear Gauss-Seidel/multiplicative Schwarz sweeps FAS Full approximation scheme (nonlinear multigrid)

- MS Multi-stage smoothers, often used with FAS for hyperbolic problems
- Shell Your method, often used as a (nonlinear) preconditioner

## **SNES Paradigm**

#### SNES Interface based upon Callback Functions

FormFunction(), set by SNESSetFunction() FormJacobian(), set by SNESSetJacobian()

Evaluating the nonlinear residual *F*(*x*)

Solver calls the **user's** function

User function gets application state through the  $ctx$  variable

PETSc *never* sees application data

## **SNES Function**

 $F(u) = 0$ 

The user provided function which calculates the nonlinear residual has signature

```
PetscErrorCode (*func)(SNES snes,
                        Vec x,Vec r,
                        void *ctx)
```
- x The current solution
- r The residual
- ctx The user context passed to SNESSetFunction()

Use this to pass application information, e.g. physical constants

## **SNES Jacobian**

### User-provided function calculating the Jacobian Matrix

```
PetscErrorCode (*func)(SNES snes, Vec x, Mat *J, Mat *M,
                        MatStructure *flag,void *ctx)
```
- $x -$  The current solution
- $J The$  Jacobian
- M The Jacobian preconditioning matrix (possibly J itself)
- ctx The user context passed to SNESSetFunction() Use this to pass application information, e.g. physical constants

Possible Mat St ructure **Values are:** 

```
SAME_NONZERO_PATTERN
DIFFERENT_NONZERO_PATTERN
```
### **Alternatives**

a builtin sparse finite difference approximation ("coloring") automatic differentiation (ADIC/ADIFOR)

#### PETSc can compute and explicitly store a Jacobian

Dense

Activated by -snes\_fd Computed by SNESDefaultComputeJacobian() Sparse via colorings Coloring is created by MatFDColoringCreate() Computed by SNESDefaultComputeJacobianColor()

### Also Matrix-free Newton-Krylov via 1st-order FD possible

Activated by -snes\_mf without preconditioning Activated by -snes\_mf\_operator with user-defined preconditioning Uses preconditioning matrix from SNESSet Jacobian ()

## **DMDA and SNES**

### Fusing Distributed Arrays and Nonlinear Solvers

Make DM known to SNES solver

SNESSetDM(snes,dm);

#### Attach residual evaluation routine

```
DMDASNESSetFunctionLocal(dm,INSERT_VALUES,
       (DMDASNESFunction)FormFunctionLocal,
                          &user);
```
## Ready to Roll

First solver implementation completed Uses finite-differencing to obtain Jacobian Matrix Rather slow, but scalable!

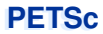

# **PETSc and GPUs**

## **Why bother?**

# *Don't believe anything unless you can run it*

Matt Knepley

# **Why bother?**

#### GFLOPs/Watt

Peak Floating Point Operations per Watt, Double Precision

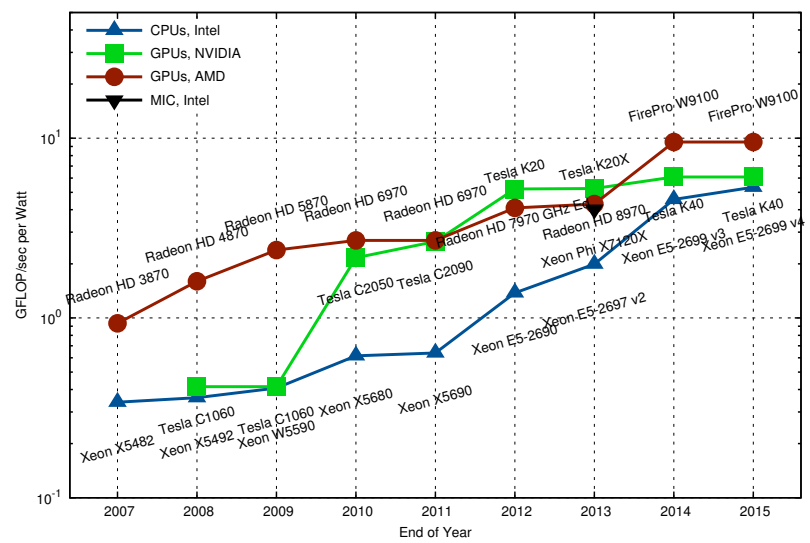

# **Why bother?**

#### **Procurements**

Theta (ANL, 2016): 2nd generation INTEL Xeon Phi Summit (ORNL, 2017), Sierra (LLNL, 2017): NVIDIA Volta GPU Aurora (ANL, 2018): 3rd generation INTEL Xeon Phi

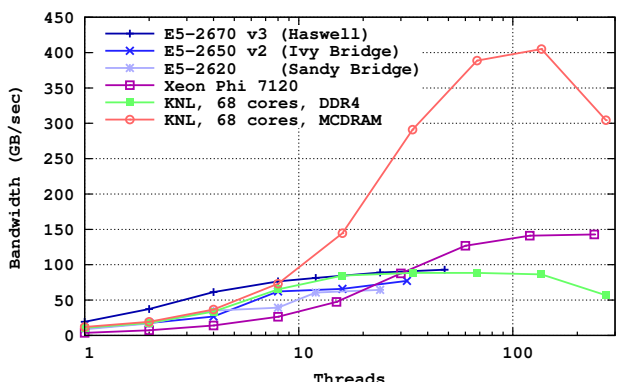

**STREAM Benchmark Results**

## **Current Status**

## PETSc on GPUs and MIC:

Current Status

# **Available Options**

### Native on Xeon Phi

Cross-compile for Xeon Phi

### **CUDA**

CUDA-support through CUSP as well as native -vec\_type cusp -mat\_type aijcusp -vec\_type cuda -mat\_type aijcusparse Only for NVIDIA GPUs

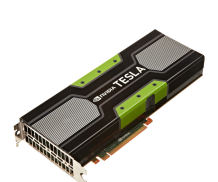

## CUDA/OpenCL/OpenMP

CUDA/OpenCL/OpenMP-support through ViennaCL -vec\_type viennacl -mat\_type aijviennacl OpenCL on CPUs and MIC fairly poor

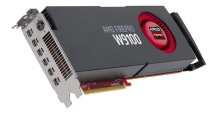

# **Configuration**

## **CUDA**

CUDA-enabled configuration (minimum)

```
./configure [..] --with-cuda=1
```
With CUSP:

--with-cusp=1 --with-cusp-dir=/path/to/cusp

Customization:

--with-cudac=/path/to/cuda/bin/nvcc --with-cuda-arch=sm\_20

## OpenCL (ViennaCL)

#### OpenCL-enabled configuration

```
./configure [..] --download-viennacl
  --with-opencl-include=/path/to/OpenCL/include
  --with-opencl-lib=/path/to/libOpenCL.so
```
## **How Does It Work?**

#### Host and Device Data

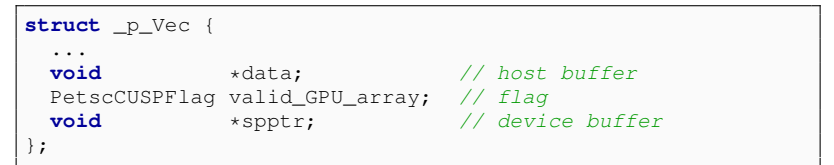

#### Possible Flag States

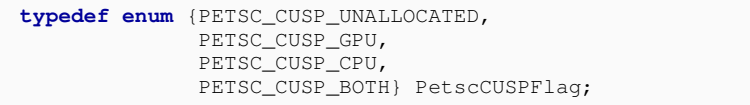

## **How Does It Work?**

### Fallback-Operations on Host

Data becomes valid on host (PETSC\_CUSP\_CPU)

```
PetscErrorCode VecSetRandom_SeqCUSP_Private(..) {
 VecGetArray(...);
  // some operation on host memory
 VecRestoreArray(...);
}
```
### Accelerated Operations on Device

Data becomes valid on device (PETSC\_CUSP\_GPU)

```
PetscErrorCode VecAYPX_SeqCUSP(..) {
 VecCUSPGetArrayReadWrite(...);
  // some operation on raw handles on device
 VecCUSPRestoreArrayReadWrite(...);
}
```
## **Example**

#### KSP ex12 on Host

\$> ./ex12

-pc\_type ilu -m 200 -n 200 -log\_summary

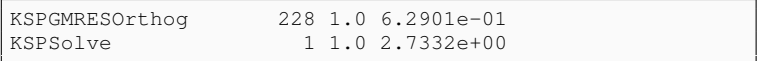

#### KSP ex12 on Device

\$> ./ex12 -vec\_type cusp -mat\_type aijcusp -pc\_type ilu -m 200 -n 200 -log\_summary

[0]PETSC ERROR: MatSolverPackage petsc does **not** support matrix type seqaijcusp

## **Example**

#### KSP ex12 on Host

\$> ./ex12

-pc\_type none -m 200 -n 200 -log\_summary

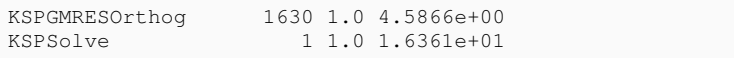

### KSP ex12 on Device

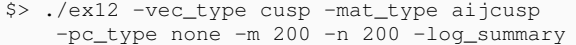

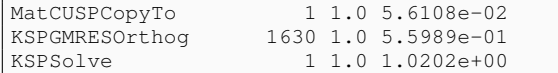

## **Pitfalls**

### Pitfall: Repeated Host-Device Copies

PCI-Express transfers kill performance Complete algorithm needs to run on device Problematic for explicit time-stepping, etc.

### Pitfall: Wrong Data Sizes

Data too small: Kernel launch latencies dominate Data too big: Out of memory

### Pitfall: Function Pointers

Pass CUDA function "pointers" through library boundaries? OpenCL: Pass kernel sources, user-data hard to pass Composability?

### Current GPU-Functionality in PETSc

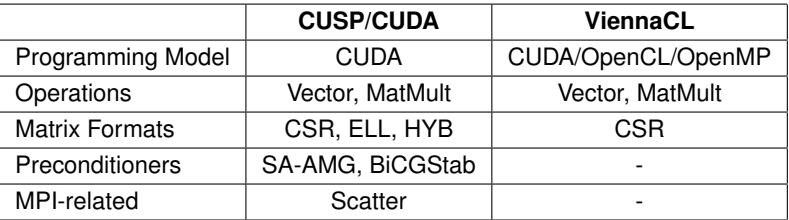

### Additional Functionality

MatMult via cuSPARSE

OpenCL residual evaluation for PetscFE

## **Current Directions**

## PETSc on GPUs and MIC:

Current Directions

### **Current: CUDA**

## Split CUDA-buffers from CUSP

Vector operations by cuBLAS

MatMult by different packages

CUSP (and others) provides add-on functionality

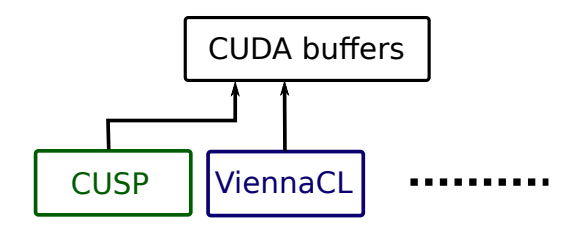

### More CUSP Functionality in PETSc

Relaxations (Gauss-Seidel, SOR) Polynomial preconditioners Approximate inverses

## **Current: PETSc + ViennaCL**

# ViennaCL CUDA, OpenCL, OpenMP backends Backend switch at **runtime** Only OpenCL exposed in PETSc Focus on shared memory machines

### Recent Advances

Pipelined Krylov solvers Fast sparse matrix-vector products Fast sparse matrix-matrix products Fine-grained algebraic multigrid Fine-grained parallel ILU

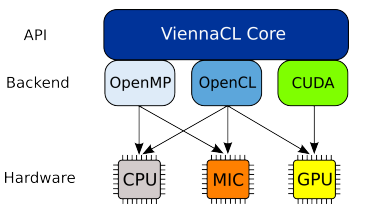

## **Current: PETSc + ViennaCL**

### Current Use of ViennaCL in PETSc

\$> ./ex12 -vec\_type viennacl -mat\_type aijviennacl ...

Executes on OpenCL device

New Use of ViennaCL in PETSc

```
$> ./ex12 -vec_type viennacl -mat_type aijviennacl
          -viennacl backend openmp ...
```
### Pros and Cons

Use  $CPU + GPU$  simultaneously Non-intrusive, use plugin-mechanism Non-optimal in strong-scaling limit Gather experiences for best long-term solution

## **Upcoming PETSc+ViennaCL Features**

#### Pipelined CG Method, Exec. Time per Iteration **AMD FirePro W9100**

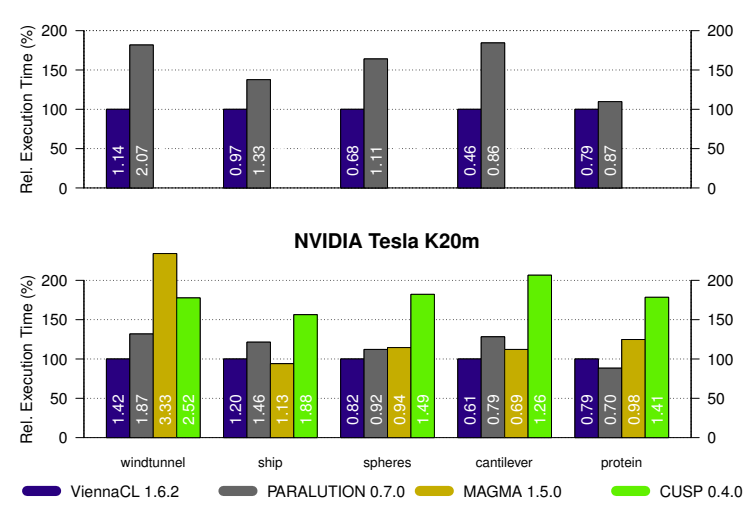

## **Upcoming PETSc+ViennaCL Features**

#### Sparse Matrix-Vector Multiplication

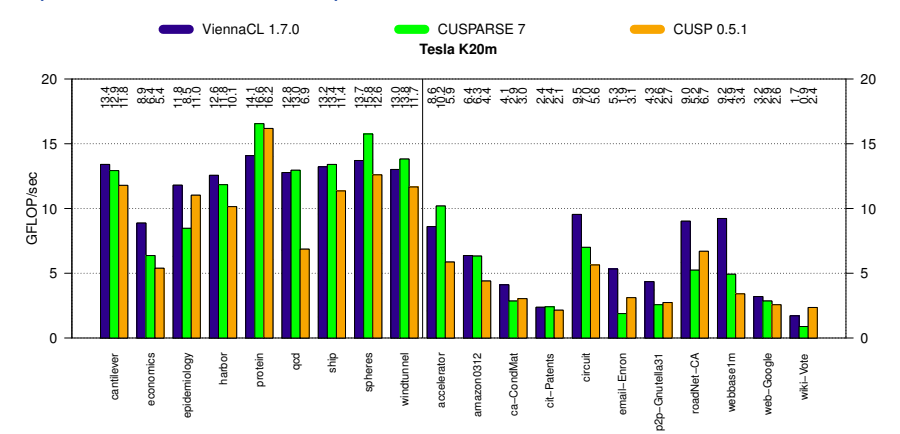

## **Upcoming PETSc+ViennaCL Feature**

### Sparse Matrix-Matrix Products

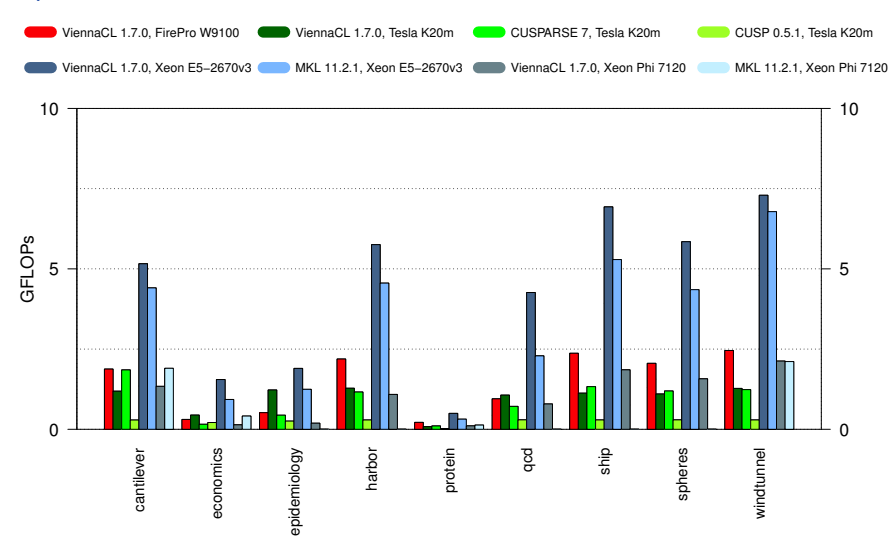

#### Algebraic Multigrid Preconditioners

Total Solver Execution Times, Poisson Equation in 2D

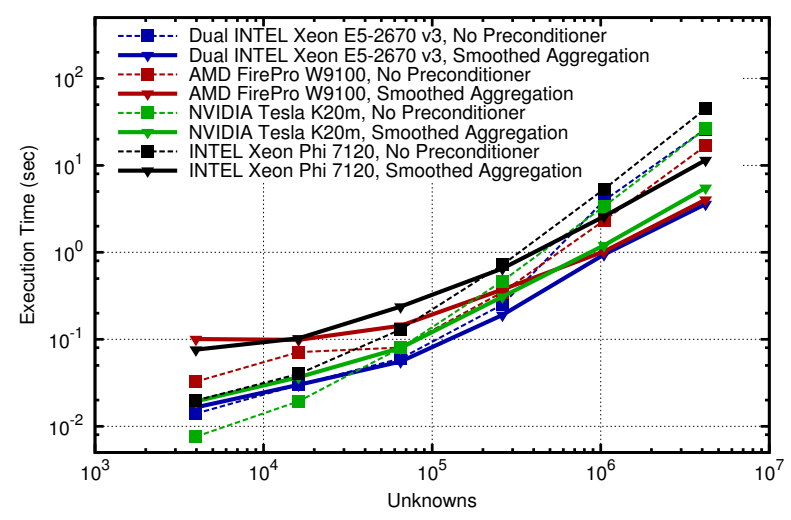

## **Pipelined Solvers**

### Fine-Grained Parallel ILU (Chow and Patel, SISC, 2015)

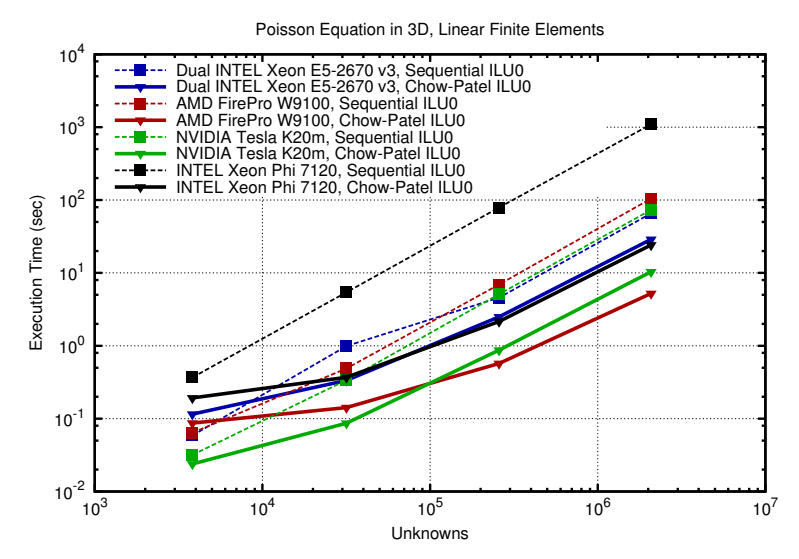

#### Currently Available

CUSP for CUDA, ViennaCL for OpenCL Automatic use for vector operations and SpMV Smoothed Agg. AMG via CUSP ViennaCL as CUDA/OpenCL/OpenMP-hydra

#### Current Activities

Use of cuBLAS and cuSPARSE Better support for  $n > 1$  processes

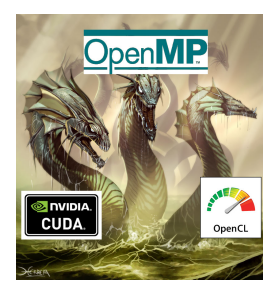

## **Conclusions**

### PETSc can help You

solve algebraic and DAE problems in your application area rapidly develop efficient parallel code, can start from examples develop new solution methods and data structures debug and analyze performance advice on software design, solution algorithms, and performance petsc-{users,dev,maint}@mcs.anl.gov

### You can help PETSc

report bugs and inconsistencies, or if you think there is a better way tell us if the documentation is inconsistent or unclear consider developing new algebraic methods as plugins, contribute if your idea works